## pyhf Users and Developers Workshop

Introduction and Logistics

Matthew Feickert, Lukas Heinrich, Giordon Stark

December 4th, 2023

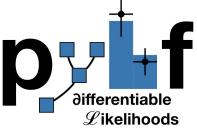

#### Welcome!

The pyhf developer team is happy to have you all participating in this workshop!

If you have any questions throughout the week please ask one of us and/or email **pyhf-workshop-organisers@cern.ch** 

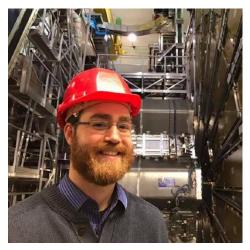

Matthew Feickert

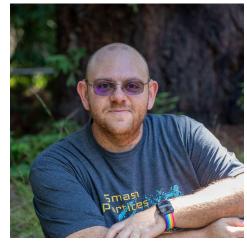

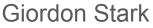

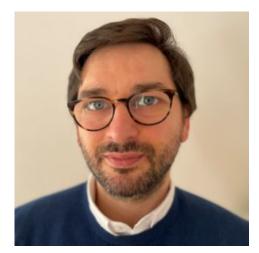

Lukas Heinrich

## Workshop Goals: Users Section (Monday - Wednesday)

- Bring the **user community together** to discuss use and find potential overlaps (kernels for common use/new features) and collaborations
- Learn what tooling is being built on top of pyhf to meet analysis needs
  - Can this be put into common libraries (e.g. <u>cabinetry</u>, <u>spey</u>)?
  - Projects to extend for analysis (e.g. <u>abcd\_pyhf</u>, <u>neos</u>, <u>bayesian\_pyhf</u>)
- Study **user experience**: identify common pain points, areas for improvements
- Start writing these down **collectively** in the **workshop Google Doc**

## Workshop Goals: Developers Section (Thursday - Friday)

- Make everyone who wants to contribute to pyhf feel <u>empowered</u> to do so and equipped with knowledge of how
  - pyhf is an open source project for the whole community. It can be *your* project too.
- On-boarding session to induct new (and old) developers
- **Birds of a Feather** sessions: optimization, models, docs, etc.
- **Developer sprints**: got a task/feature/bug you wanna work on or fix? Documentation to improve?
- Sign up new volunteers to the developer team!
- Start writing these down collectively in the workshop Google
   <u>Doc</u>

#### **Meeting Rooms**

| <b>M :</b> | 222/R-003 |   | 304/1-007 |
|------------|-----------|---|-----------|
| T:         | 6/R-012   |   | 6/R-012   |
| ₩:         | 4/S-030   | I | 28/S-029  |
| R:         | 42/3-002  |   | 6/2-024   |
| F:         | 6/2-004   | ĺ | 6/2-004   |

Resources:

- CERN Map
- CERN Campus mobile app (<u>Google</u>, <u>iOS</u>)

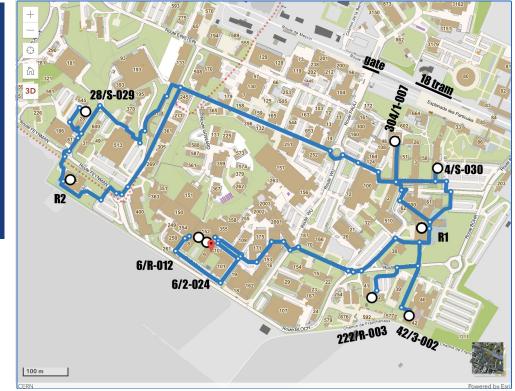

## Safety and Evacuation

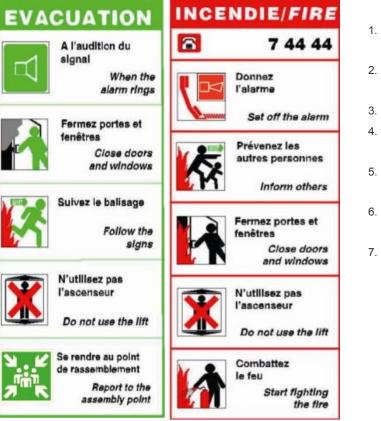

Follow these signs:

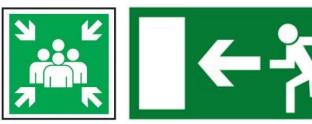

- If alarm sounds, leave the building using the nearest and safest exit route. All doors should be closed (but not locked) on leaving.
- If possible take your personal belongings (such as handbags and briefcases) with you when you leave.
   Do NOT return to collect belongings.
- 3. In the case of a fire, do not use the lifts.
- 4. Assist any person with a disability or reduced mobility to leave the building. Use evacuation chairs to carry people down the stairs.
- 5. Walk quickly and calmly to the designated assembly area (see below) for your building or as advised by an Emergency Guide or Fire and Rescue Service personnel.
- 6. Remain at the assembly area (in groups) until instructed to leave by the TSO or Fire and Rescue Service personnel.
- 7. Do not re-enter the building until informed that it is safe to do so by the TSO or Fire and Rescue Service personnel.

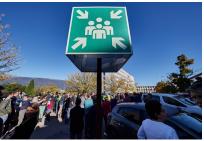

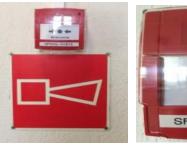

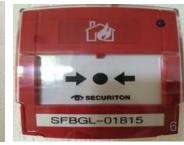

#### Food and Refreshments

- Snacks: in the workshop rooms for morning and afternoon sessions!
  - Will try to rotate them out daily(!)
- CERN Restaurants rotate menu daily
  - R1: <u>https://www.mynovae.ch/en/restaurant/13-restaurant-r1/</u>
  - R2: <u>https://www.mynovae.ch/en/restaurant/21-restaurant-r2-/</u>
- Snacking Areas: open from Monday to Friday in buildings 6, 13, 30, 40, 54
- Vending Machines: <u>maps.cern.ch map</u> (accepts card and cash)
- Click-and-Collect: <u>mynovae details</u> (order ahead, pick-up later)

## Social Dinner: Tuesday, 19h30

#### https://www.luigia.ch/en/academy/

Restaurant has wifi, password: happyluigia

Menu: https://menu.luigia.ch/menu/luigia

We will cover 50CHF/pp, order a la carte (drinks included), but you are responsible for anything over your allowance

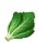

**Contains Celery** If you see this symbol, the dish contains the indicated allergen.rv

n/a

n/a

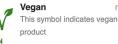

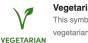

Vegetarian n/a This symbol indicates vegetarian product

Contiene Senape If you see this symbol, the dish contains the indicated allergen

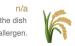

Contains Gluten If you see this symbol the ontains the indicated alle

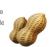

**Contains Eggs** If you see this symbol the contains the indicated alle

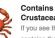

#### rustaceans ou see this symbol th contains the indicated alle

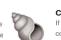

**Contains Dairy** If you see this symbol the dish contains the indicated allergen

#### Contains Traces Of n/a Nuts If you see this symbol, the dish

contains the indicated allergen

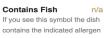

#### Contains Molluscs If you see this symbol the dish contains the indicated allergen

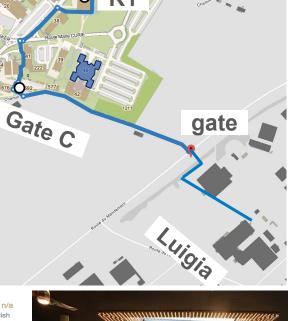

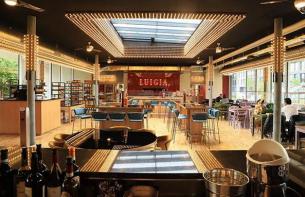

## SSL BinderHub / JupyterHub

- Thanks to the <u>IRIS-HEP Scalable</u> <u>Systems Laboratory</u> (SSL) for use of their BinderHub and JupyterHub instances
- These provide a JupyterHub based computing environment that allow for interactive computing and following talks and demos in real time
- https://binderhub.ssl-hep.org/
- https://jupyterhub.ssl-hep.org/
- Introduction to using BinderHub
   YouTube video

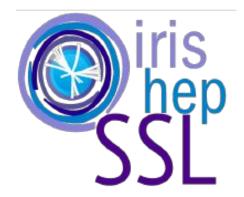

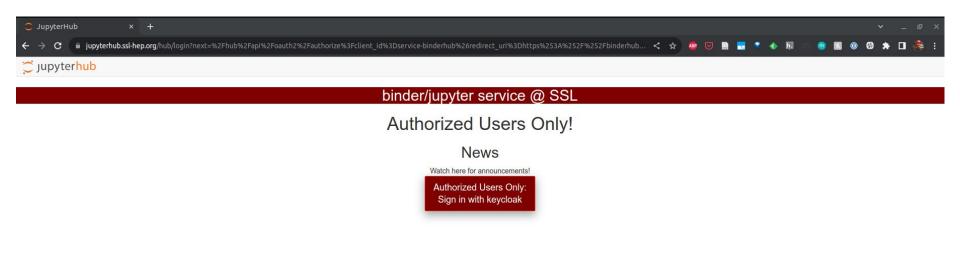

| <b>KEYCLOAK</b>                                    |
|----------------------------------------------------|
| Sign in to your account Username or email Password |
| Sign In<br>Or sign in with                         |
| cilogon                                            |

#### CILogon

| Consent                                                                                                    |
|----------------------------------------------------------------------------------------------------|
| IC AF requests access to the following information. If you do not approve this request, do<br>• Your CILogon user identifier |
| Select                                                                                                    |
| Re                                                                                                    |

| Type to search       ORCID       29 Mayis University       A*STAR - Agency for Science, Technology and Research       A. T. Still University       AAF Virtual Home       aai.lab.maeen.sa |   |
|----------------------------------------------------------------------------------------------------|---|
| 29 Mayis University         Consent t         A*STAR - Agency for Science, Technology and Research         A. T. Still University         AAF Virtual Home                                 |   |
| Consent t       A*STAR - Agency for Science, Technology and Research         A. T. Still University       AAF Virtual Home                                                                 |   |
| A*STAR - Agency for Science, Technology and Research<br>A. T. Still University<br>AAF Virtual Home                                                                                         |   |
| a request, do nc AAF Virtual Home                                                                                                    |   |
| AAF Virtual Home                                                                                                    |   |
| aai.lab.maeen.sa                                                                                                    |   |
|                                                                                                    |   |
| AAI@EduHr Single Sign-On Service                                                                                                    |   |
| Select a                                                                                                    |   |
| Aalto University                                                                                                    |   |
| Aarhus School of Architecture                                                                                                    |   |
| Aarhus School of Marine and Technical Engineering                                                                                                    |   |
| Rem Aarhus University                                                                                                    |   |
| AARNet                                                                                                    |   |
| Aba Teachers University                                                                                                    |   |
| By selecting "Log Abertay University                                                                                                    |   |
| Aberystwyth University                                                                                                    |   |
| ABES - French Bibliographic Agency for Higher Education                                                                                                    |   |
| Abingdon and Witney College                                                                                                    |   |
| Absalon University College                                                                                                    |   |
| Academia Cotopaxi - cotopaxi                                                                                                    | 4 |

#### 

#### Zendo Community archive of workshop

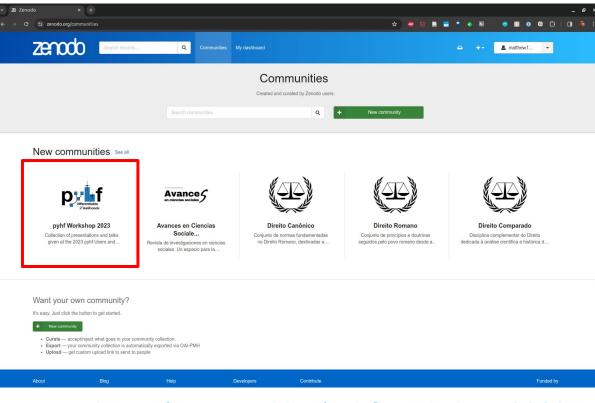

#### zenodo.org/communities/pyhf-workshop-2023

Thanks to supporting organizations

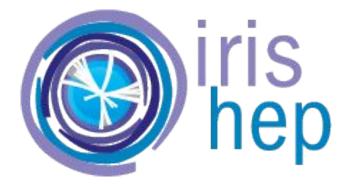

# OPEN CODE = BETTER SCIENCE

Support, funding, infrastructure, and services (NSF Cooperative Agreement <u>PHY-2323298</u>)

2023 Small Development Grant

#### **Use Citations**

1. Shelley Tong, James Corcoran, Max Fieg, Michael Fenton, and Daniel Whiteson. New Physics in Single Resonant Top Quarks. 10 2023. arXiv:2311.00121

2. Jan Gavranovič and Borut Paul Kerševan. Systematic Evaluation of Generative Machine Learning Capability to Simulate Distributions of Observables at the Large Hadron Collider. 10 2023. arXiv:2310.08994.

#### 4. Matthe

4. Ma

#### 5. Mohar 6. Michae

7. ATLAS

8. Luc Da

9. Jack Y. Araz. Spey: smooth interence for reinterpretation studies. / 2023. arXiv:2307.06996.

10. Mohammad Mahdi Altakach, Sabine Kraml, Andre Lessa, Sahana Narasimha, Timothée Pascal, and Wolfgang Waltenberger. SModelS v2.3: enabling global likelihood analyses. 6 2023. arXiv:2306.17676.

11. Giordon Stark, Camila Aristimuno Ots, and Mike Hance. Reduce, Reuse, Reinterpret: an end-to-end pipeline for recycling particle physics results. 6 2023. arXiv:2306.11055.

12. Jay Chan. Investigation of Higgs Boson Decaying to Di-muon, Dark Matter Produced in Association with a Higgs Boson Decaying to \$b\$-quarks and Unbinned Profiled Unfolding. PhD thesis, University of Wisconsin-Madison, 5 2023. arXiv:2305.19436.

13. Belle II Collaboration. Search for lepton-flavor-violating \$\tau ^- \to \ell ^-\phi \$ decays in 2019-2021 Belle II data. 5 2023. arXiv:2305.04759.

14. Oksana Shadura and Alexander Held. First performance measurements with the Analysis Grand Challenge. 4 2023. arXiv:2304.05214.

and thanks to you

15. Qilong Guo, Leyun Gao, Yajun Mao, and Qiang Li. Vector-like lepton searches at a muon collider in the context of the 4321 model\*. Chin. Phys. C, 47(10):103106, 2023. arXiv:2304.01885, doi:10.1088/1674-1137/ace5a7.

16. Subhasish Behera, Manuel Hageluken, and Matthias Schott. Prospects of Searches for Anomalous Hadronic Higgs Boson Decays at the LHeC. 2 2023. arXiv:2302.12885.

17. Jay Chan and Benjamin Nachman. Unbinned profiled unfolding. Phys. Rev. D, 108(1):016002, 2023. arXiv:2302.05390, doi:10.1103/PhysRevD.108.016002.

18. ATLAS Collaboration. Search for long-lived, massive particles in events with displaced vertices and multiple jets in pp collisions at \$ \sqrt s \$ = 13 TeV with the ATLAS detector. JHEP, 2306:200, 2023. arXiv:2301.13866, doi:10.1007/JHEP06(2023)200.

19. Nicolas Berger. Simplified likelihoods using linearized systematic uncertainties. JHEP, 04:084, 2023. arXiv:2301.05676, doi:10.1007/JHEP04(2023)084.

20. Belle II Collaboration. Search for an Invisible Z' in a Final State with Two Muons and Missing Energy at Belle II. Phys. Rev. Lett., 130(23):231801, 2023. arXiv:2212.03066, doi:10.1103/PhysRevLett.130.231801.

21. Matthew Feickert, Lukas Heinrich, and Giordon Stark. pyhf: a pure-Python statistical fitting library with tensors and automatic differentiation. PoS, ICHEP2022:245, 11 2022. doi:10.22323/1.414.0245.

22. Alexander Held and Oksana Shadura. The IRIS-HEP Analysis Grand Challenge. PoS, ICHEP2022:235, 11 2022. doi:10.22323/1.414.0235.

23. Lina Alasfar. Phenomenology of the Higgs and Flavour Physics in the Standard Model and Beyond. PhD thesis, Humboldt U., Berlin, 2022. URL: https://inspirehep.net/literature/2615298, doi:10.18452/25336.

24. Diptaparma Biswas. Search for a dark leptophilic scalar produced in association with taupair in electron-positron annihilation at center-of-mass energies near 10.58 GeV. PhD thesis, Louisville U., 10 2022. URL: https://inspirehep.net/literature/2178671, doi:10.18297/etd/3967.

25. Guilherme Luis De Sousa Fihalo Guedes. A global approach to physics beyond the Standard Model. PhD thesis, Granada U., 9 2022. URL: https://inspirehep.net/literature/2157017.

26. Trygve Buanes, Iñaki Lara, Krzysztof Rolbiecki, and Kazuki Sakurai. LHC constraints on electroweakino dark matter revisited. Phys. Rev. D, 107(9):095021, 2023. arXiv:2208.04342, doi:10.1103/PhysRevD.107.095021.

27. Lukas Allwicher, Darius. A. Faroughy, Florentin Jaffredo, Olcyr Sumensari, and Felix Wilsch. HighPT: A tool for high-pT Drell-Yan tails beyond the standard model. Comput. Phys. Commun., 289:108749, 2023. arXiv:2207.10756, doi:10.1016/j.cpc.2023.108749.

28. Belle Collaboration. Search for a dark leptophilic scalar produced in association with \$\tau ^-\\$ pair in \$e^+e^-\$ annihilation at center-of-mass energies near 10.58 GeV. 7 2022. arXiv:2207.07476.

29. Gaël Alguero, Jack Y. Araz, Benjamin Fuks, and Sabine Kraml. Signal region combination with full and simplified likelihoods in MadAnalysis 5. SciPost Phys., 14(1):009, 2023. arXiv:2206.14870, doi:10.21468/SciPostPhys.14.1.009.

30. Audrey Kvam. Search for Events with Two Displaced Vertices from Pair-Produced Neutral Long-Lived Particles Decaying to Hadronic Jets in the Muon Spectrometer of the ATLAS Detector with Full Run 2 Data. PhD thesis, Washington U., Seattle, 2022. URL: https://cds.cern.ch/record/2812260.

31. ATLAS Collaboration. Search for heavy, long-lived, charged particles with large ionisation energy loss in \$pp\$ collisions at \$\sqrt s = 13 \text TeV\$ using the ATLAS experiment and the full Run 2 dataset. JHEP, 2306:158, 2023. arXiv:2205.06013, doi:10.1007/JHEP06(2023)158.

32. Lucas Santiago Borgna. Search for pair production of Higgs Bosons decaying to four bottom quarks with data collected by the ATLAS detector. PhD thesis, University Coll. London, 2022. URL: https://cds.cern.ch/record/2812193.

33. Alexander Albert and others. Strange quark as a probe for new physics in the Higgs sector. In 2022 Snowmass Summer Study. 3 2022. arXiv:2203.07535.

34. Nathan Simpson and Lukas Heinrich. neos: End-to-End-Optimised Summary Statistics for High Energy Physics. 3 2022. arXiv:2203.05570.

35. ATLAS Collaboration. Search for neutral long-lived particles in \$pp\$ collisions at \$\sqrt s=13\$ TeV that decay into displaced hadronic jets in the ATLAS calorimeter. JHEP, 06:005, 2022. arXiv:2203.01009, doi:10.1007/JHEP06(2022)005.

36. ATLAS Collaboration. Search for events with a pair of displaced vertices from long-lived neutral particles decaying into hadronic jets in the ATLAS muon spectrometer in pp collisions at \$\sqrt s\$=13\\TeV. Phys. Rev. D, 106(3):032005, 2022. arXiv:2203.00587, doi:10.1103/PhysRevD.106.032005. 37. Florentin Jaffredo. Revisiting mono-tau tails at the LHC. Eur. Phys. J. C, 82(6):541, 2022. arXiv:2112.14604, doi:10.1140/epjc/s10052-022-10504-9.

38. Moritz Elias Hesping. Differential Cross Section Measurement of the \$pp\rightarrow WH\rightarrow WWW\$ Process With the ATLAS Experiment. PhD thesis, Johannes Gutenberg-Universität Mainz, 11 2021. URL: https://cds.cern.ch/record/2799614.

39. ATLAS Collaboration. Implementation of simplified likelihoods in HistFactory for searches for supersymmetry. Geneva, Sep 2021. URL: https://cds.cern.ch/record/2782654.

40. Michael J. Baker, Darius A. Faroughy, and Sokratis Trifinopoulos. Collider signatures of coannihilating dark matter in light of the B-physics anomalies. JHEP, 11:084, 2021. arXiv:2109.08689, doi:10.1007/JHEP11(2021)084.

41. Kyle Cranmer and others. Publishing statistical models: Getting the most out of particle physics experiments. SciPost Phys., 12(1):037, 2022. arXiv:2109.04981, doi:10.21468/SciPostPhys.12.1.037.

42. Kyle Cranmer and Alexander Held. Building and steering binned template fits with cabinetry. EPJ Web Conf., 251:03067, 2021. doi:10.1051/epjconf/202125103067.

43. ATLAS Collaboration. Search for chargino-neutralino pair production in final states with three leptons and missing transverse momentum in \(\sqrt s = 13\\text TeV\) \(pp\) collisions with the ATLAS detector. Eur. Phys. J. C, 81:1118, 2021. arXiv:2106.01676, doi:10.1140/epjc/s10052-021-09749-7.

44. Belle II Collaboration. Search for \$B^+ \to K^+ \nu \bar \nu \$ decays with an inclusive tagging method at the Belle II experiment. In 55th Rencontres de Moriond on Electroweak Interactions and Unified Theories. 5 2021. arXiv:2105.05754.

45. Belle II Collaboration. Search for B+\textrightarrow K+\ensuremath \nu \ensuremath \nu \textasciimacron Decays Using an Inclusive Tagging Method at Belle II. Phys. Rev. Lett., 127(18):181802, 2021. arXiv:2104.12624, doi:10.1103/PhysRevLett.127.181802.

46. Andrei Angelescu, Damir Bečirević, Darius A. Faroughy, Florentin Jaffredo, and Olcyr Sumensari. Single leptoquark solutions to the B-physics anomalies. Phys. Rev. D, 104(5):055017, 2021. arXiv:2103.12504, doi:10.1103/PhysRevD.104.055017.

47. Matthew Feickert, Lukas Heinrich, Giordon Stark, and Ben Galewsky. Distributed statistical inference with pyhf enabled through funcX. EPJ Web Conf., 251:02070, 2021. arXiv:2103.02182, doi:10.1051/epjconf/202125102070.

48. Rodolfo Capdevilla, Federico Meloni, Rosa Simoniello, and Jose Zurita. Hunting wino and higgsino dark matter at the muon collider with disappearing tracks. JHEP, 06:133, 2021. arXiv:2102.11292, doi:10.1007/JHEP06(2021)133.

49. Vincenzo Cirigliano, Kaori Fuyuto, Christopher Lee, Emanuele Mereghetti, and Bin Yan. Charged Lepton Flavor Violation at the EIC. JHEP, 03:256, 2021. arXiv:2102.06176, doi:10.1007/JHEP03(2021)256.

50. Benjamin Fuks and others. Proceedings of the second MadAnalysis 5 workshop on LHC recasting in Korea. Mod. Phys. Lett. A, 36(01):2102001, 2021. arXiv:2101.02245, doi:10.1142/S0217732321020016.